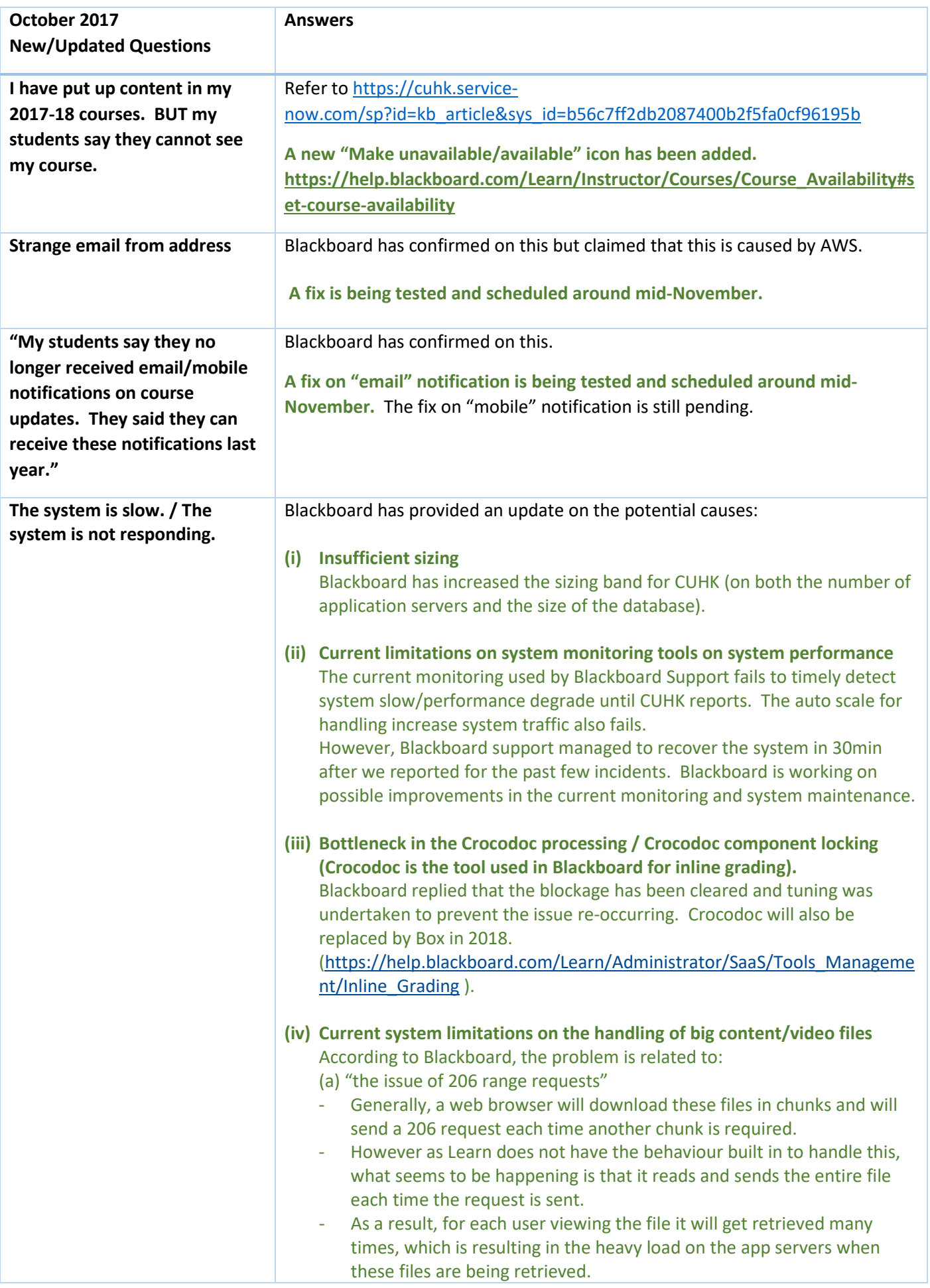

## **Blackboard - Summary of FAQs for Instructors (Last updated on 31/10/2017)**

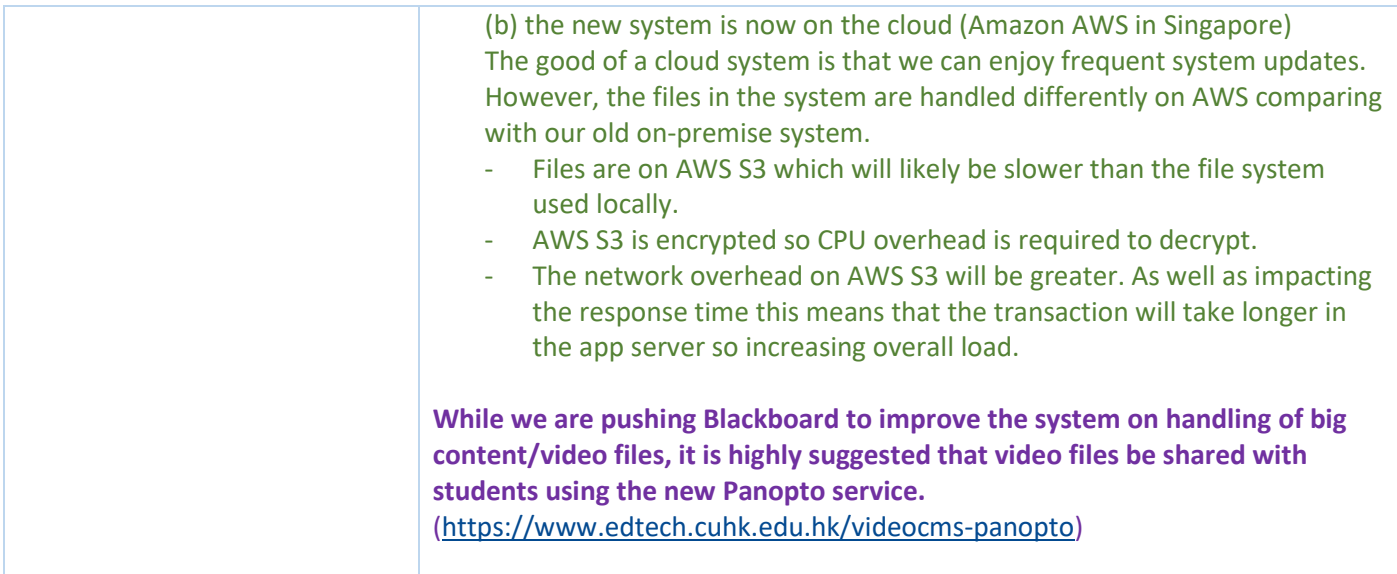

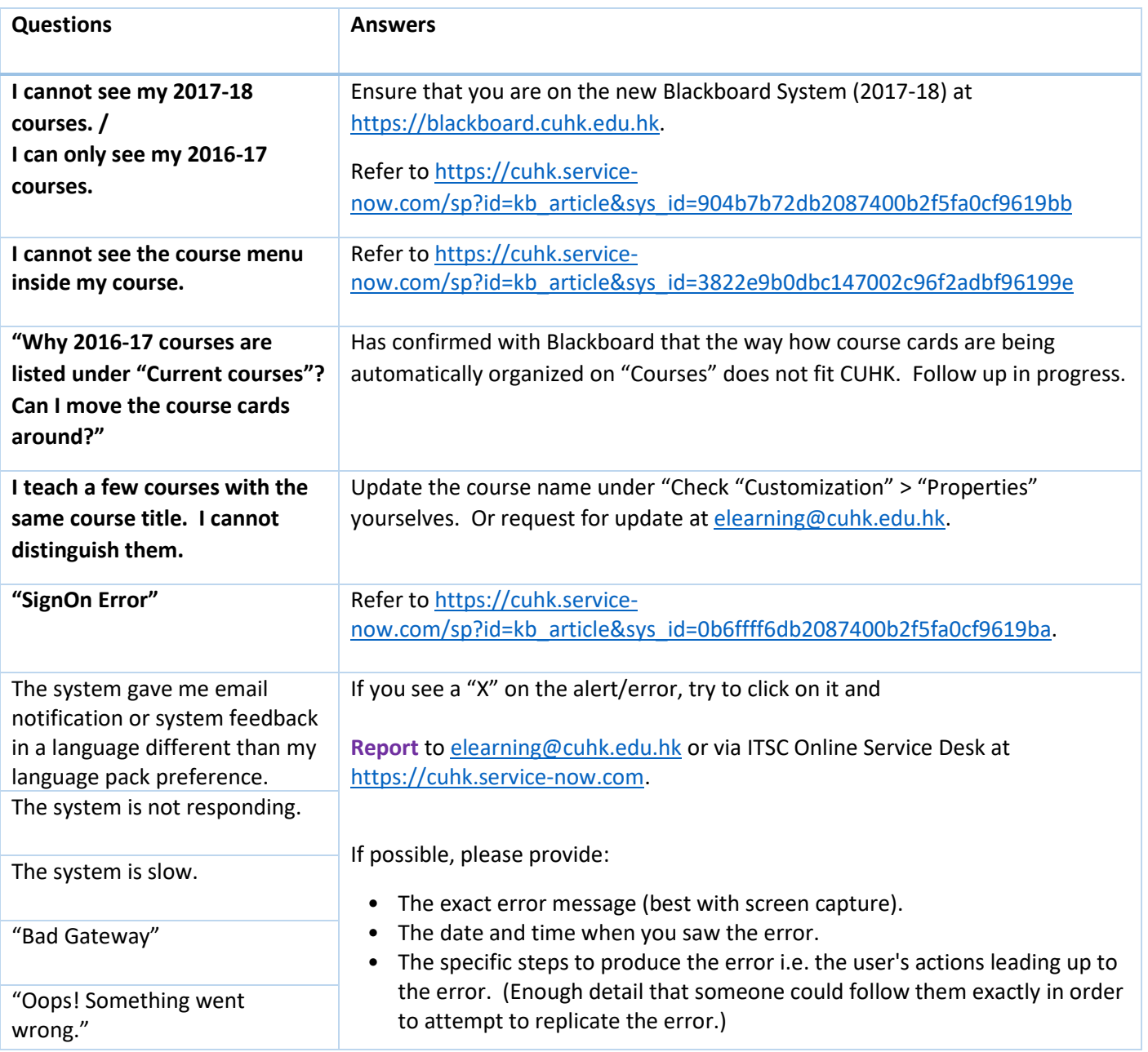

## **Blackboard - Summary of FAQs for Instructors (Last updated on 31/10/2017)**

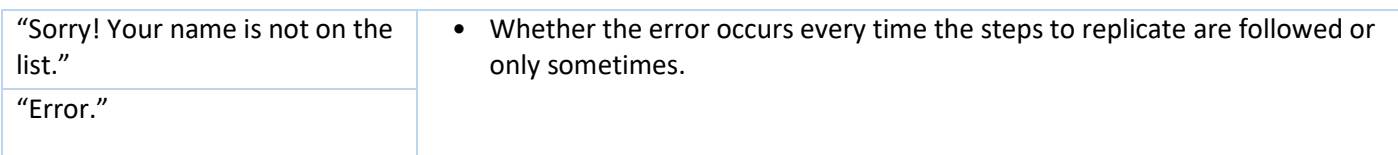

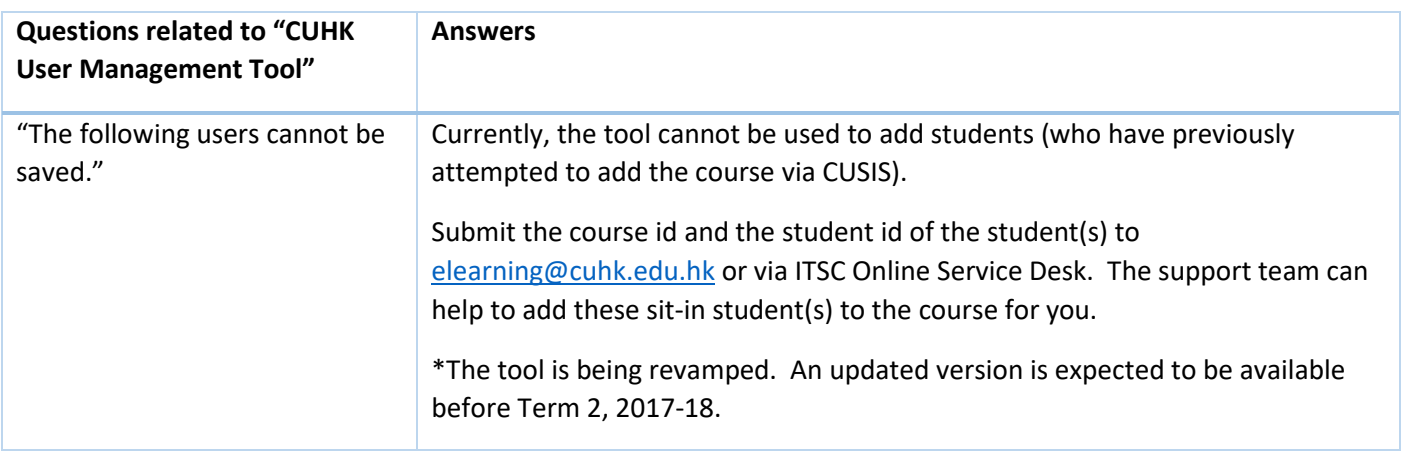

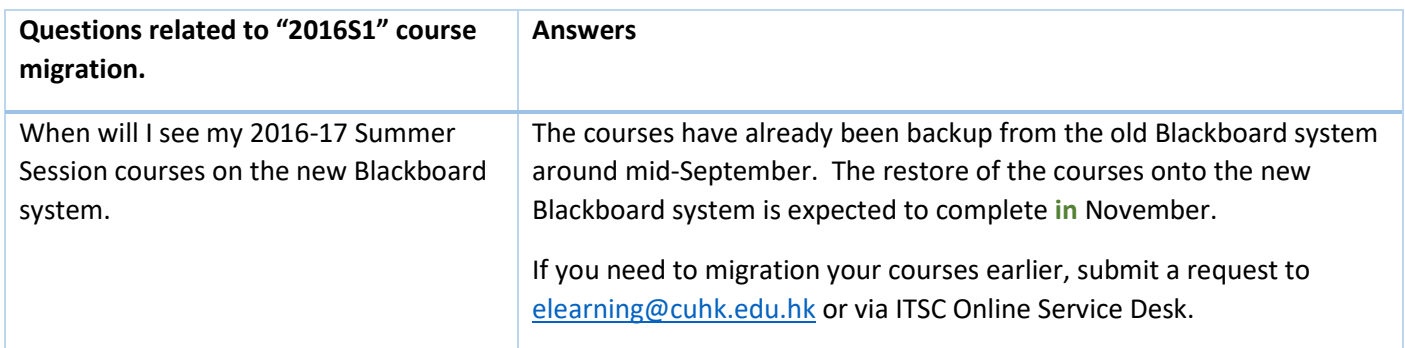

## Screenshots of some of the alert.

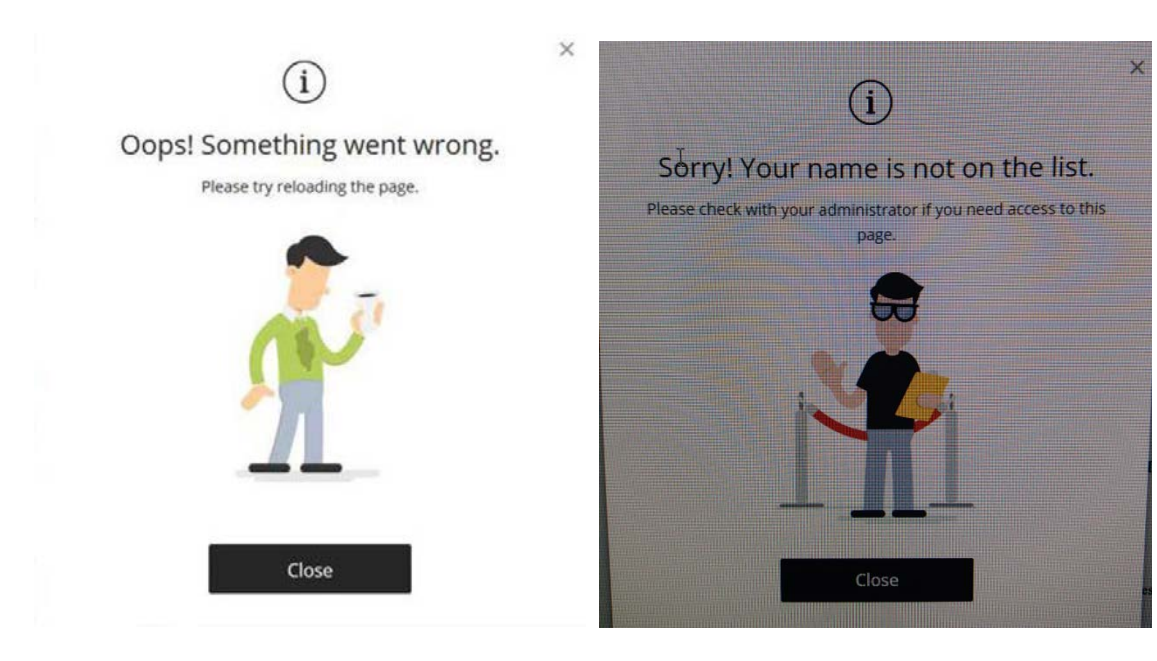